# **APLICACIÓN MULTIMEDIA PARA LA ENSEÑANZA DE LOS CONVERTIDORES DC/DC CON CARGA ACTIVA**

C. QUINTÁNS<sup>1,2</sup>, G. CASTRO<sup>1</sup>, J.M. VILAS<sup>1</sup>, J. MARCOS<sup>1,2</sup> Y A. NOGUEIRAS<sup>1,2</sup> *1 Departamento Tecnología Electrónica 2 Instituto de Electrónica Aplicada Pedro Barrié de la Maza E.T.S.I. Industriales, Universidad de Vigo. España quintans@uvigo.es, acevedo@uvigo.es* 

*Se presenta una herramienta informática multimedia de apoyo en la enseñanza de los convertidores electrónicos de potencia dc/dc. Consiste en un conjunto de animaciones integradas en una página Web que facilita su acceso remoto a través de Internet. Las animaciones multimedia ayudan a presentar las distintas topologías de los convertidores, sus modos de funcionamiento, el estado de los dispositivos de conmutación y los signos de las corrientes y tensiones. Además, el usuario interacciona de forma dinámica con la interfaz gráfica cambiando el estado de carga y los parámetros de control.* 

# **1. Introducción**

En la enseñanza de la electrónica de potencia es necesario analizar los distintos intervalos en los que conducen los dispositivos, las formas de onda que se generan y los distintos caminos por los que se cierran las corrientes en cada intervalo de conmutación. Por otra parte, la preparación de la materia por los alumnos supone una ardua tarea debido a la dificultad que tiene la representación gráfica de las distintas señales. Esto supone tener que dedicar un esfuerzo importante y mucho tiempo en tareas distintas de las directamente relacionadas con el aprendizaje del funcionamiento del circuito.

Una de las dificultades que tiene la docencia de la electrónica de potencia se debe a la complejidad de dibujar y analizar el funcionamiento del circuito equivalente según sea el intervalo de conmutación. Esta dificultad de análisis se ve incrementada al modificar los parámetros de funcionamiento, esto es, las señales de control y los valores de la carga (resistiva e inductiva). En el caso de los convertidores dc/dc con carga activa aparece otra componente en la carga que añade dificultad a su estudio (la magnitud y signo de la f.e.m o E). Este tipo de circuitos se aplican principalmente al control de máquinas eléctricas de corriente continua, y son importantes no solo por su aplicación directa a este tipo de máquinas sino porque muestran de forma didáctica el comportamiento de un inversor monofásico cuando la carga es activa. Además, muchos de los conceptos presentados en este tipo de convertidores son extensibles a los convertidores dc/dc para fuentes conmutadas.

En la actualidad la transmisión de conocimientos se realiza con la ayuda de la pizarra y de medios audiovisuales. Sin embargo, estos métodos presentan algunas limitaciones. La pizarra presenta el inconveniente de que se necesita ser especialmente cuidadoso en el dibujo de las distintas formas de onda porque en caso contrario la representación gráfica puede ser poco pedagógica. La utilización de medios audiovisuales, como trasparencias y/o diapositivas, si bien pueden contener representaciones gráficas muy elaboradas, presentan el inconveniente de que dichas gráficas son para un caso determinado y por lo tanto estáticas. Por todo ello, se invierte un gran esfuerzo y tiempo en la representación de los circuitos, tiempo que se podría dedicar a su análisis [1, 2].

También se ha comprobado que las técnicas utilizadas en la enseñanza asistida por ordenador pueden ser de gran ayuda en la solución de este problema. Además, en el Departamento de Tecnología Electrónica (DTE) de la Universidad de Vigo se han realizado anteriormente otras aplicaciones para otras áreas de la electrónica, especialmente para la enseñanza de los sensores [3-9]. Debido a los

buenos resultados obtenidos se planteó su aplicación a las técnicas de potencia. Por estas razones se ha decidido desarrollar una herramienta informática multimedia que consiste en un conjunto de animaciones integradas en una página Web. Esta herramienta permite seleccionar: el cuadrante en el que va a operar el convertidor, el tipo de carga, el ciclo de trabajo de los dispositivos para modificar la tensión y la corriente de salida. También permite ver la forma de onda de la tensión y corriente en la carga, y el camino por el que se cierran las corrientes. Mediante esta herramienta, tanto el profesor como el alumno, pueden alcanzar sus objetivos con un ahorro considerable de tiempo, que puede ser invertido en otras tareas.

Las animaciones están construidas con una estructura de capas que contienen los distintos modos de funcionamiento del convertidor de forma que cuando cambia su estado se activa la capa correspondiente. Esta estructura por capas, unida a procedimientos que realizan los cálculos del circuito en el modo correspondiente, resulta eficaz a la hora de representar las formas de onda de las corrientes y tensiones. Los tipos de convertidores dc/dc que se presentan son los que tienen una carga activa con una f.e.m., por ejemplo, una máquina eléctrica de continua o un acumulador eléctrico. Estos tipos de carga pueden trabajar consumiendo o generando energía, por lo que es importante mostrar cómo afectan al funcionamiento del convertidor. Por ello, esta herramienta se ha diseñado de forma que facilite el análisis del funcionamiento del convertidor en los cuatro cuadrantes. En la figura 1 se muestra alguna de las animaciones realizadas.

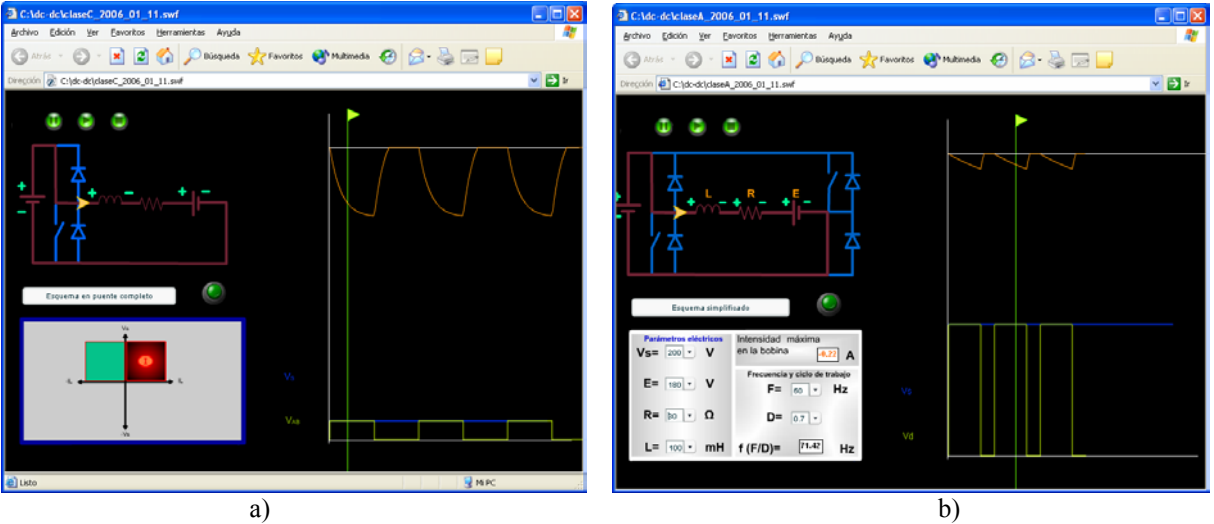

**Figura 1**. Ejemplo de animación de un convertidor dc/dc que trabaja en el I y II cuadrante. (a) vista simplificada. (b) vista con el puente y los parámetros del circuito.

## **2. Alcance de la herramienta**

La herramienta desarrollada pretende ser de ayuda al docente en las clases presenciales y al alumno en el estudio como complemento a los libros de texto. Para simplificar el proceso de aprendizaje de las topologías los dispositivos se consideran ideales. De igual forma, se hacen determinadas simplificaciones que facilitan la comprensión del funcionamiento del circuito. Además, no se pretende sustituir a los simuladores profesionales como Pspice o Matlab, estos simuladores no sirven para ayudar a los alumnos que se inician en el estudio de los convertidores electrónicos de potencia ya que, si no conocen el funcionamiento de los convertidores, difícilmente pueden diseñar uno y simularlo mediante los citados simuladores. La página Web desarrollada pretende ser pedagógica y facilitar el inicio del estudio de la electrónica de potencia. Además de las animaciones, incluye los siguientes contenidos (Fig. 2): un apartado de teoría con las expresiones que responden al comportamiento del circuito que se está analizando, enlaces a fabricantes de dispositivos y convertidores. Esto permite al usuario conocer características reales de dispositivos electrónicos de potencia y convertidores dc/dc, además de ver el aspecto físico de estos sistemas. Actualmente se está construyendo una página Web general de apoyo a la enseñanza de la electrónica de potencia en la que se integran los cuatro tipos de convertidores de energía eléctrica (ac/dc, ac/ac, dc/ac y dc/dc) [10-14].

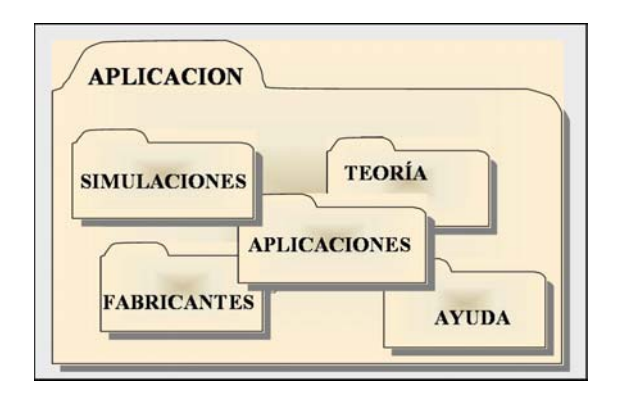

**Figura 2**. Distribución del contenido.

El software desarrollado permite la simulación del modo de operación de las configuraciones de convertidores dc-dc que se indican en la tabla I.

**Tabla I**. Clasificación de los convertidores dc/dc con carga activa

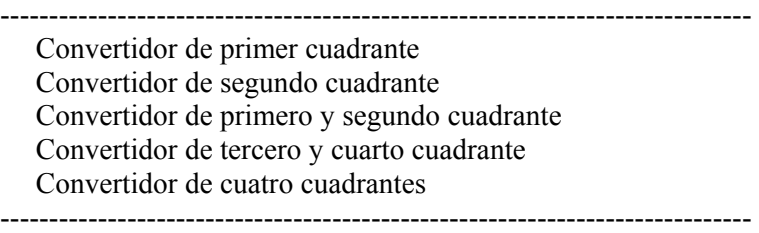

#### **3. Software utilizado**

Para la realización de este proyecto se han utilizado básicamente dos programas. El software Dreamweaver 4.0 y el Flash MX, ambos programas son de la compañía Macromedia y han sido ideados para la creación y diseño de páginas Web y animaciones multimedia respectivamente.

Dreamweaver 4.0 es la herramienta de diseño de páginas Web más avanzada actualmente. Es una aplicación en lenguaje HTML (HyperText Markup Language), que es el programa base para la edición de código HTML. Permite editar el código de manera manual o trabajar en un entorno de edición visual y es el editor con el que se ha realizado la página, el diseño visual y la administración de sitios y páginas Web. Es, asimismo, donde se han insertado las creaciones realizadas con la tecnología Flash.

Flash es un programa basado en animación vectorial, en el que se pueden crear animaciones complejas sin que ocupen mucho espacio en el disco. Ofrece la posibilidad de insertar en la página imágenes en movimiento, audio en formato MP3 y animaciones con interactividad que aportan gran dinamismo y atractivo a la aplicación multimedia. Se ha usado para la creación de todas las animaciones presentes en el trabajo, tanto con interactividad como sin interactividad. También está diseñado para exportar estas aplicaciones a Dreamweaver.

#### **4. Herramienta desarrollada**

La herramienta desarrollada presenta una página principal que contiene un marco a la izquierda con una clasificación de los convertidores dc/dc para que el usuario elija la topología del convertidor que desee estudiar o el resto de contenidos. En la figura 3 se muestra la animación correspondiente a un convertidor dc/dc que trabaja en el primer cuadrante con carga inductiva. En la misma animación se puede visualizar el circuito simplificado del convertidor y el cuadrante en que trabaja (Fig. 4).

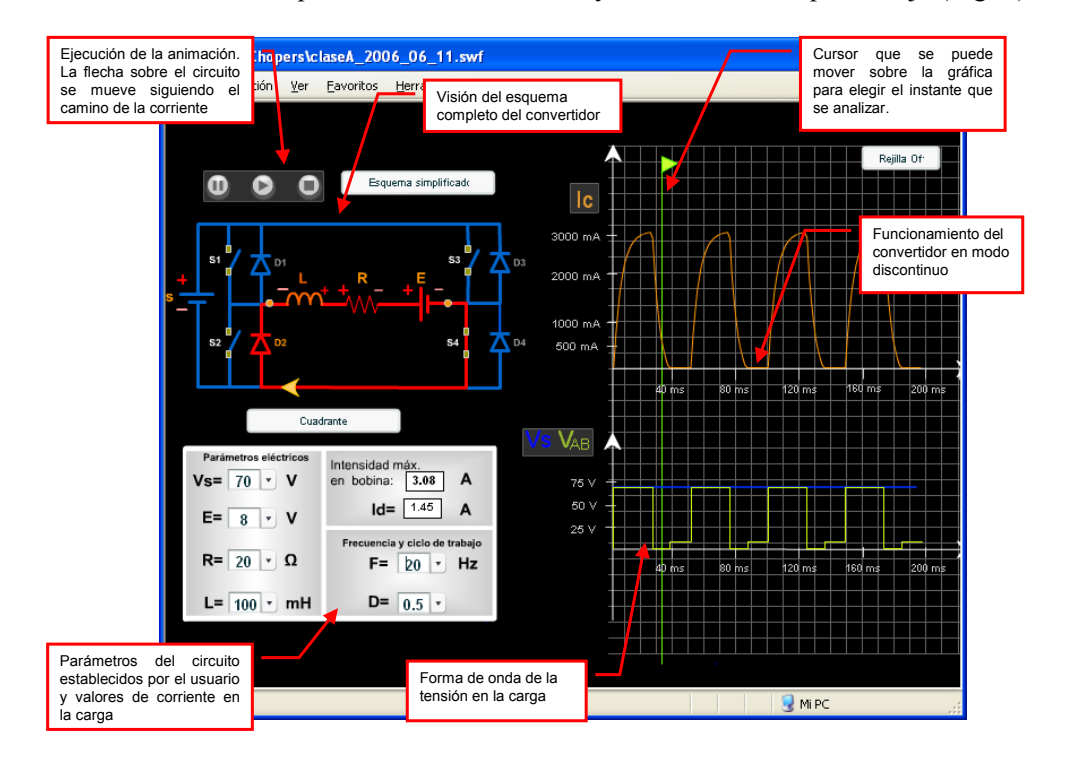

**Figura 3**. Convertidor dc/dc que trabaja en el primer cuadrante en modo discontinuo.

![](_page_3_Figure_4.jpeg)

**Figura 4**. Convertidor dc/dc que trabaja en el primer cuadrante en modo continuo.

### **5. Conclusiones**

La herramienta presentada junto con los demás recursos electrónicos utilizados por el DTE en los cursos de electrónica de las escuelas de Ingeniería de la Universidad de Vigo tiene una buena aceptación por parte de los alumnos. Estas herramientas han sido evaluadas a través de cuestionarios que los alumnos han contestado después de utilizarlas. Los resultados de estas encuestas han permitido llegar a las siguientes conclusiones:

- Facilita el aprendizaje del modo de operación de los convertidores y reduce el tiempo que el alumno debe dedicar a esta tarea.
- La característica anterior hace que la herramienta desarrollada resulte especialmente adecuada de cara a las nuevas titulaciones que se implantarán en los próximos años y en las que parece clara una reducción sustancial del número de créditos impartidos en las aulas.
- Los resultados obtenidos nos invitan a continuar desarrollando este tipo de herramientas. Se está trabajando en el desarrollo de animaciones para simular el comportamiento de los dispositivos electrónicos de potencia pasivos y de los convertidores dc/dc para reguladores de tensión.

## **6. Agradecimientos**

Los autores desean agradecer a la Dirección General de Investigación de la Secretaría de Estado de Política Científica y Tecnología del Ministerio de Ciencia y Tecnología, que apoyó este trabajo con el proyecto de investigación DPI2003-04926. También desean agradecer la colaboración de los profesores, y especialmente de los alumnos, que a lo largo de estos años han contribuido a desarrollar las herramientas multimedia didácticas que el DTE pone al servicio de la enseñanza de la electrónica a través de su Web.

# **7. Referencias**

- [1] P. J. Duijsen, D. Lascu. *"Simulating of power electronics and electrical drivers," Proceedings Drivers and Controls and Power Electronics.* 13-15 March 2001. Excel-London.
- [2] U. Drofenik, J. W. Kolar, P. J. Bauer. "*New Web-Based Interactive E- Learning in Power Electronics and Electrical Machines," IAS Annual meeting.* Chicago, 2001.
- [3] Jorge Marcos, Andrés Nogueiras y Ramón Rodríguez. "*Herramienta de ayuda para la enseñanza de los sensores optoelectrónicos," Seminario Anual de Automática, Electrónica Industrial e Instrumentación SAAEI2001*. Matanzas, Cuba. 17 - 19 de Septiembre de 2001.
- [4] Jorge Marcos, Luis Molinelli and Santiago Fernández. *"Software-aided reliability education," 31st ASEE/IEEE Frontiers in Education Conference*. Reno – EEUU. October 10 - 13, 2001.
- [5] Jorge Marcos, Andrés Nogueiras, Enrique Mandado y Ramón Rodríguez. *"Aplicación multimedia para la enseñanza de los sensores optoelectrónicos". V Congreso de Tecnologías Aplicadas a la Enseñanza de la Electrónica (TAEE 2002)*. Las Palmas de Gran Canaria, España. 13 - 15 de Febrero de 2002.
- [6] Jorge Marcos, Andrés Nogueiras y Javier Vilariño. *"Aplicación multimedia para la enseñanza de los sensores de proximidad inductivos," Seminario Anual de Automática, Electrónica Industrial e Instrumentación (SAAEI'2002)*. Alcalá de Henares – Madrid, España. 18 - 20 de Septiembre de 2002.
- [7] Jorge Marcos Acevedo, Andrés Nogueiras Meléndez y Antonio López-Leitón Veiga. *"Aplicación multimedia para la enseñanza de los sensores de proximidad capacitivos," Seminario Anual de Automática, Electrónica Industrial e Instrumentación (SAAEI'2003)*. Vigo, España. 10–12 de Septiembre de 2003.
- [8] J. M. Vilas Iglesias and J. Marcos Acevedo*. "Multimedia system for the learning about proximity sensors," International Conference on Education IADAT-2004*. Bilbao, Spain. July 7 – 9, 2004.
- [9] Jorge Marcos Acevedo, Andrés Nogueiras Meléndez y Roberto Crespo Freiria. *"Aplicación educativa para sensores de proximidad ultrasónicos," Seminario Anual de Automática y Electrónica Industrial (SAAEI 04)*. Toulouse, Francia. 15 – 17 Septiembre de 2004.
- [10] Departamento de Tecnología Electrónica de la Universidad de Vigo, España. *Recursos informáticos para la enseñanza de la electrónica*. [Online]. Disponible: http://ww.dte.uvigo.es/recursos/
- [11] Jorge Marcos, Camilo Quintáns, Oscar Fidalgo y Jesús Doval. *"Herramienta multimedia para la enseñanza de los convertidores CC/CA," VI Congreso de Tecnologías Aplicadas a la Enseñanza de la Electrónica, TAEE 2004*. Valencia, España. 14 – 16 de Julio de 2004.
- [12] J. Marcos, C. Quintáns, J. Doval, R. Costas and A. Nogueiras. "E-Learning Tool for AC/DC Converters". 11th International Power Electronics and Motion Control Conference EPE – PEMC 2004. Riga, Latvia . 2 – 4 September 2004.
- [13] J. Marcos, C. Quintáns, J. Doval, O. Hidalgo and A. Nogueiras. "E-Learning Tool for DC/AC Converters". 11th International Power Electronics and Motion Control Conference EPE – PEMC 2004. Riga, Latvia. 2 – 4 September 2004.
- [14] Camilo Quintáns Graña, Jorge Marcos Acevedo y Rebeca Costas Soto. *"Herramienta para la enseñanza de los convertidores alterna-continua," Seminario Anual de Automática y Electrónica Industrial (SAAEI 04)*. Toulouse, Francia. 15 – 17 Septiembre de 2004.